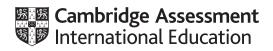

# Cambridge IGCSE<sup>™</sup> (9–1)

#### **COMPUTER SCIENCE**

0984/22 May/June 2022

Paper 2 Problem-solving and Programming MARK SCHEME Maximum Mark: 50

Published

This mark scheme is published as an aid to teachers and candidates, to indicate the requirements of the examination. It shows the basis on which Examiners were instructed to award marks. It does not indicate the details of the discussions that took place at an Examiners' meeting before marking began, which would have considered the acceptability of alternative answers.

Mark schemes should be read in conjunction with the question paper and the Principal Examiner Report for Teachers.

Cambridge International will not enter into discussions about these mark schemes.

Cambridge International is publishing the mark schemes for the May/June 2022 series for most Cambridge IGCSE, Cambridge International A and AS Level and Cambridge Pre-U components, and some Cambridge O Level components.

## Cambridge IGCSE (9–1) – Mark Scheme PUBLISHED

PMT

#### **Generic Marking Principles**

These general marking principles must be applied by all examiners when marking candidate answers. They should be applied alongside the specific content of the mark scheme or generic level descriptors for a question. Each question paper and mark scheme will also comply with these marking principles.

**GENERIC MARKING PRINCIPLE 1:** 

Marks must be awarded in line with:

- the specific content of the mark scheme or the generic level descriptors for the question •
- the specific skills defined in the mark scheme or in the generic level descriptors for the question .
- the standard of response required by a candidate as exemplified by the standardisation scripts. •

**GENERIC MARKING PRINCIPLE 2:** 

Marks awarded are always whole marks (not half marks, or other fractions).

**GENERIC MARKING PRINCIPLE 3:** 

Marks must be awarded positively:

- marks are awarded for correct/valid answers, as defined in the mark scheme. However, credit is given for valid answers which go beyond the • scope of the syllabus and mark scheme, referring to your Team Leader as appropriate
- marks are awarded when candidates clearly demonstrate what they know and can do .
- marks are not deducted for errors •
- marks are not deducted for omissions
- answers should only be judged on the quality of spelling, punctuation and grammar when these features are specifically assessed by the • question as indicated by the mark scheme. The meaning, however, should be unambiguous.

**GENERIC MARKING PRINCIPLE 4:** 

Rules must be applied consistently, e.g. in situations where candidates have not followed instructions or in the application of generic level descriptors.

#### GENERIC MARKING PRINCIPLE 5:

Marks should be awarded using the full range of marks defined in the mark scheme for the question (however; the use of the full mark range may be limited according to the quality of the candidate responses seen).

#### GENERIC MARKING PRINCIPLE 6:

Marks awarded are based solely on the requirements as defined in the mark scheme. Marks should not be awarded with grade thresholds or grade descriptors in mind.

#### Please note the following further points:

The words in **bold** in the mark scheme are important text that needs to be present, or some notion of it needs to be present. It does not have to be the exact word, but something close to the meaning.

If a word is underlined, this exact word must be present.

A single forward slash means this is an alternative word. A double forward slash means that this is an alternative mark point.

Ellipsis (...) on the end of one-mark point and the start of the next means that the candidate **cannot** get the second mark point without being awarded the first one. If a mark point has an ellipsis at the beginning, but there is no ellipsis on the mark point before it, then this is just a follow-on sentence and **can** be awarded **without** the previous mark point.

## Cambridge IGCSE (9–1) – Mark Scheme **PUBLISHED**

PMT

May/June 2022

| Question | Answer                                                                                                    |   |  |  |  |  |
|----------|----------------------------------------------------------------------------------------------------|---|--|--|--|--|
|          | Section A                                                                                                    |   |  |  |  |  |
| 1(a)(i)  | Many correct answers, the name used must be meaningful. The name given is an example only.One mark per mark point, max threeConstantAdultCostOneDayValue20.00UseStoring the cost of an adult ticket for one day                                                                                                    | 3 |  |  |  |  |
| 1(a)(ii) | Many correct answers, the name used must be meaningful. The name given is an example only.         One mark per mark point, max three         Variable       NumberOfTickets // NumberOfAdultTickets         Data type       Integer         Use       Inputting the number of tickets purchased // Inputting the number of adult tickets purchased                                                                                                    | 3 |  |  |  |  |
| 1(b)     | <ul> <li>One mark per mark point, max three</li> <li>MP1 using an array or variables // lookup // input today's date</li> <li>MP2 use a loop / FOR / REPEAT / WHILE statement</li> <li>MP3 to output / display today's date / today using a suitable message</li> <li>MP4 and the 6/7 following dates/days // loop 6/7 times</li> <li>or</li> <li>MP5 using an array or variables // lookup // input today's date<br/>MP6 array/ variables contains all the days of the week / the next seven days or dates</li> </ul> | 3 |  |  |  |  |
| 1(c)     | <ul> <li>MP7 attempt to output / display available days using a suitable message(s)</li> <li>One mark per mark point, max two</li> <li>MP1 method used to allocate a new number, e.g. initialise a variable or counter // select a random number</li> <li>MP2 how it ensured uniqueness, e.g. every booking number is one larger than the previous number</li> <li>// check existing bookings to ensure it hasn't been used before</li> </ul>                                                                          | 2 |  |  |  |  |

May/June 2022

0984/22

## Cambridge IGCSE (9–1) – Mark Scheme **PUBLISHED**

| Question | Answer                                                                                                    | Marks |
|----------|----------------------------------------------------------------------------------------------------|-------|
| 1(d)     | One mark per mark point, max six                                                                                                    | 6     |
|          | MP1 initialise a running total for the cost of the booking                                                                                |       |
|          | MP2 input (with prompt) the number of tickets                                                                                             |       |
|          | MP3 attempt to identify type of ticket                                                                                                    |       |
|          | MP4 add the cost of tickets to the running total                                                                                          |       |
|          | MP5 ability to book several types of ticket                                                                                               |       |
|          | MP6 attempt to check that the number of children booked is less than or equal to twice the number of adults                               |       |
|          | <ul> <li>MP7 attempt to identify type of attraction</li> <li>MP8 input with prompt the number of selected attractions required</li> </ul> |       |
|          | MP9 check that this number is not greater than the total number of tickets booked                                                         |       |
|          | MP10 add the cost of the attractions to the (running) total                                                                               |       |
|          | Example answer                                                                                                    |       |
|          | TotalCost $\leftarrow 0$                                                                                                    |       |
|          | TotalPeople $\leftarrow 0$                                                                                                    |       |
|          | OUTPUT "Do you want single tickets? Y/N"                                                                                                  |       |
|          | INPUT Single                                                                                                    |       |
|          | IF Single = "Y"                                                                                                    |       |
|          | THEN                                                                                                    |       |
|          | <pre>FOR Type ← 1 TO 3 // adults, children and seniors     REPEAT</pre>                                                                   |       |
|          | $Flag \leftarrow True$                                                                                                    |       |
|          | OUTPUT "How many ", TicketDecription[Type], " tickets"                                                                                    |       |
|          | INPUT NumberOfTickets[Type]<br>IF Type = 2                                                                                                |       |
|          | THEN                                                                                                    |       |
|          | IF NumberOfTickets[2] > 2 * NumberOfTickets[1]                                                                                            |       |
|          | THEN                                                                                                    |       |
|          | $Flag \leftarrow FALSE$                                                                                                    |       |
|          | OUTPUT "Too many children"                                                                                                    |       |
|          | ENDIF                                                                                                    |       |
|          | ENDIF                                                                                                    |       |
|          | UNTIL NumberOfTickets[Type] >= 0 AND Flag                                                                                                 |       |
|          | TotalCost                                                                                                    |       |

0984/22

### Cambridge IGCSE (9–1) – Mark Scheme **PUBLISHED**

May/June 2022

PMT

|          | FOBEISITED                                                                                   |       |
|----------|----------------------------------------------------------------------------------------------|-------|
| Question | Answer                                                                                       | Marks |
| 1(d)     | TotalPeople ← TotalPeople + NumberOfTickets[Type]<br>NEXT Type<br>ENDIF                      |       |
|          | OUTPUT "Do you want a family ticket? Y/N"                                                    |       |
|          | INPUT Family                                                                                 |       |
|          | IF Family = "Y"                                                                              |       |
|          | THEN                                                                                         |       |
|          | OUTPUT "How many?"<br>INPUT NumberOfTickets[4]                                               |       |
|          |                                                                                              |       |
|          | TotalCost ← TotalCost + TicketPrice[4] * NumberOfTickets[4]                                  |       |
|          | TotalPeople ← TotalPeople + NumberOfTickets[4] * 5<br>ENDIF                                  |       |
|          | OUTPUT "Do you want a group ticket? Y/N"                                                     |       |
|          | INPUT Group                                                                                  |       |
|          | IF Group = "Y"<br>THEN                                                                       |       |
|          | OUTPUT "How many people in the group?"                                                       |       |
|          | INPUT NumberOfTickets[5]                                                                     |       |
|          | TotalCost ← TotalCost + TicketPrice[5] * NumberOfTickets[5]                                  |       |
|          | TotalPeople                                                                                  |       |
|          | ENDIF                                                                                        |       |
|          | REPEAT                                                                                       |       |
|          | OUTPUT "How many people would like to see the lion feeding?"<br>INPUT LionFeedingNumber      |       |
|          | IF TotalPeople >= LionFeedingNumber                                                          |       |
|          | THEN TotalCost $\leftarrow$ TotalCost + LionFeedingNumber * LionfeedingPrice ENDIF           |       |
|          | OUTUT "How many people would like to see the penguin feeding?"<br>INPUT PenguinFeedingNumber |       |
|          | IF TotalPeople >= PenguinFeedingNumber                                                       |       |
|          | THEN TotalCost 		 TotalCost + PenguinFeedingNumber * PenguinfeedingPrice                     |       |
|          | ENDIF                                                                                        |       |
|          | UNTIL TotalPeople >= PenguinFeedingNumber AND TotalPeople >= LionFeedingNumber               |       |

0984/22

## Cambridge IGCSE (9–1) – Mark Scheme **PUBLISHED**

May/June 2022

| Question | Answer                                                                                                    | Marks |
|----------|----------------------------------------------------------------------------------------------------|-------|
| 1(e)     | <ul> <li>Explanation</li> <li>One mark per mark point, max three</li> <li>MP1 use of selection (or any other method) to identify bookings with 2 or more adults and/or seniors and 2 (allow 3) or more children</li> <li>MP2 calculating new price including family ticket(s) for booking / tickets sold</li> <li>MP3 use of condition to compare price of family ticket(s) to price of ordinary tickets / group ticket(s)</li> <li>MP4 identifying best value / lowest cost</li> </ul> | 3     |

May/June 2022

0984/22

#### Cambridge IGCSE (9–1) – Mark Scheme **PUBLISHED**

| Question | uestion Answer                                                                                                    |   |  |  |  |  |
|----------|----------------------------------------------------------------------------------------------------|---|--|--|--|--|
|          | Section B                                                                                                    |   |  |  |  |  |
| 2(a)     | <pre>One mark per mark point, max three     line 8 / PassCheck ← TRUE correction PassCheck ← FALSE     line 12 / IF Password &lt;&gt; Password correction IF Password2 &lt;&gt; Password // IF Password &lt;&gt; Password2     line 18 / UNTIL PassCheck OR Attempt &lt;&gt; 3 correction UNTIL PassCheck OR Attempt = 3 / UNTIL PassCheck OR Attempt &gt;= 3</pre> | 3 |  |  |  |  |
| 2(b)     | One mark check, one mark matching description, max four         Check:       validation       // length check         Description       length check       // checks number of characters in password         Check:       verification       // double entry         Description       double entry       // comparison that two inputs are the same               | 4 |  |  |  |  |
| 2(c)     | One mark per set, one mark matching reason, max fourSet 1 -any appropriate example e.g. "small"Reasonmust follow through from the password given e.g. abnormal data will be rejectedSet 2 -any different appropriate example e.g. "password" and "password"Reasonmust be different and follow through from the password given e.g. normal data will be accepted     | 4 |  |  |  |  |

| Question | Answer                                                                                                    | Marks |
|----------|----------------------------------------------------------------------------------------------------|-------|
| 3(a)     | <ul> <li>One mark per mark point, max two</li> <li>a list / one column of items</li> <li> of the same data type</li> <li> stored under a single identifier</li> <li> with a single index to identify each element</li> <li>One mark for an example of a declaration</li> <li>example e.g. DECLARE MyArray[1:10] OF INTEGER</li> </ul> | 3     |

May/June 2022

0984/22

## Cambridge IGCSE (9–1) – Mark Scheme **PUBLISHED**

| Question | Answer                                                                                                    | Marks |
|----------|----------------------------------------------------------------------------------------------------|-------|
| 3(b)     | <ul> <li>One mark per mark point, max two</li> <li>using a counter to index the array</li> <li>so that the same code can be repeatedly used to check every element // every element can be checked in a loop</li> </ul> | 2     |

| Question |                 |                 |     |      | Answer |      |       |          | Marks |
|----------|-----------------|-----------------|-----|------|--------|------|-------|----------|-------|
| 4(a)     | One mark for ea | ch correct colu | imn |      |        |      | 1     |          | 7     |
|          |                 | Counter         | Hot | Cold | Serve  | Temp | Error | OUTPUT   |       |
|          |                 | 0               | 0   | 0    | 0      |      |       |          |       |
|          |                 | 1               |     |      | 1      | 75   |       |          |       |
|          |                 | 2               |     |      | 2      | 78   |       |          |       |
|          |                 | 3               |     |      | 3      | 84   |       |          |       |
|          |                 | 4               | 1   |      |        | 87   |       | Too Hot  |       |
|          |                 | 5               | 2   |      |        | 91   |       | Too Hot  |       |
|          |                 | 6               |     |      | 4      | 80   |       |          |       |
|          |                 | 7               |     |      | 5      | 75   |       |          |       |
|          |                 | 8               |     |      | 6      | 70   |       |          |       |
|          |                 | 9               |     |      | 7      | 65   |       |          |       |
|          |                 | 10              |     | 1    |        | 62   |       | Too Cold |       |
|          |                 |                 |     |      |        | -1   | 30    | 30       |       |

0984/22

#### Cambridge IGCSE (9–1) – Mark Scheme **PUBLISHED**

May/June 2022

PMT

| Question | Answer                                                                                                    | Marks |
|----------|----------------------------------------------------------------------------------------------------|-------|
| 4(b)     | <ul> <li>include a message to explain the value output / e. g. "The percentage of meals not served" //<br/>outputting Hot, Cold and Serve</li> </ul> | 1     |
| 4(c)     | <ul> <li>updating the Serve variable // Serve ← Serve + 1</li> </ul>                                                                                 | 1     |

#### Cambridge IGCSE (9–1) – Mark Scheme **PUBLISHED**

| May/June | 2022 |
|----------|------|
|----------|------|

| Question | Answer                                                                                                    |                    |                       |                      |                 |  |  |  |
|----------|----------------------------------------------------------------------------------------------------|--------------------|-----------------------|----------------------|-----------------|--|--|--|
| 5(a)     | <ul> <li>One mark per mark point, max four</li> <li>correct rows Field and Table</li> <li>correct row Show</li> <li>correct Criteria for SingleUse or/and Uses</li> <li>correct Criteria for StockLevel less than ReorderLevel</li> </ul> |                    |                       |                      |                 |  |  |  |
|          | Field:                                                                                                    | ItemNumber         | Description           | SingleUse            | StockLevel      |  |  |  |
|          | Table:                                                                                                    | NURSE              | NURSE                 | NURSE                | NURSE           |  |  |  |
|          | Sort:                                                                                                    |                    |                       |                      |                 |  |  |  |
|          | Show:                                                                                                    | Ø                  |                       |                      |                 |  |  |  |
|          | Criteria:                                                                                                    |                    |                       | True                 | <[ReorderLevel] |  |  |  |
|          | or:                                                                                                    |                    |                       |                      |                 |  |  |  |
|          | Or                                                                                                    |                    |                       |                      |                 |  |  |  |
|          | Field:                                                                                                    | ItemNumber         | Description           | Uses                 | StockLevel      |  |  |  |
|          | Table:                                                                                                    | NURSE              | NURSE                 | NURSE                | NURSE           |  |  |  |
|          | Sort:                                                                                                    |                    |                       |                      |                 |  |  |  |
|          | Show:                                                                                                    | V                  |                       |                      |                 |  |  |  |
|          | Criteria:                                                                                                    |                    |                       | = 1                  | <[ReorderLevel] |  |  |  |
|          | or:                                                                                                    |                    |                       |                      |                 |  |  |  |
| 5(b)     | the field Uses already s                                                                                                    | hows this informat | ion // duplication of | data // redundant da | ta              |  |  |  |

PMT